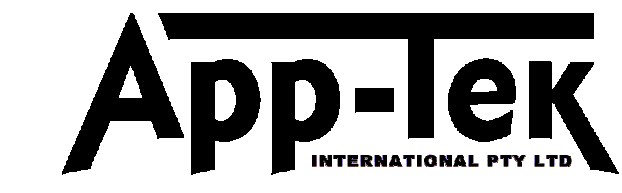

## Technical Bulletin 03-TB-911 09/2001

## Precautions When Using OdaLog IR Communications

## Precautions required when using Infra Red Communications on the OdaLog

The Infra Red communications system used by the OdaLog to communicate and transfer data to a computer has been designed as a fast and convenient method of data communication that does not compromise the durability of the OdaLog construction. Like all communication systems, the Infra Red system has some vulnerabilities that can interfere with normal communications.

As more portable devices are utilising Infra Red technology to communicate, the possibility for interference between devices is increasing and precautions should be taken to ensure that communications between the OdaLog and the PC are reliable and trouble free.

Conditions that have the potential to disrupt OdaLog to computer communications are:

- Infra Red ports on notebook computers and desktop PC's other than the Infrared Data Communication Link supplied with the OdaLog. These built-in or add on ports are usually active even when not in use.
- Infra Red ports on organisers, phones, modems etc. that have been activated or are in use.
- Infra Red ports on printers.
- Strong light sources such as holding the OdaLog very close to a bright light while in the "Irdc / IrdA" mode.
- Infra Red remote control devices from TV's, air conditioners etc.

**Note:** The OdaLog is only susceptible to communication interference when it has been placed into "Irdc / IrdA" mode. It is not possible for any other device or source of Infra Red interference to affect the OdaLog if the user has not placed the OdaLog into the "Irdc / IrdA" mode.

## Steps to ensure reliable IR communication

- Position the OdaLog correctly with respect to the supplied Infrared Data Communication Link as described in the user manual.
- If you are using a computer with an Infra Red port attached (other then the Infrared Data Communication Link supplied with the OdaLog), disable this port to prevent any Infra Red transmissions from it. **Never attempt to use a built-in Infra Red port on a computer or other infrared ports. Always use the Infrared Data Communication Link supplied with the OdaLog.**
- Ensure that other devices with Infra Red ports (phones, other computers, organisers etc) that are within about 10 metres of the OdaLog do not have their Infra Red ports activated.
- Ensure that strong light sources are not directed onto the OdaLog while the instrument is in "Irdc / IrdA" mode.
- When changing the configuration of the OdaLog using the PC software, always read back the settings from the OdaLog after they have been changed to ensure that they have been received correctly.

**Note: In severe cases of Infra Red interference, the OdaLog may stop responding. If this occurs, contact your nearest OdaLog distributor or service centre for advice on restoring normal operation to the OdaLog.**